#### **INSTRUCCIONES PARA INGRESAR A CURSOS ALINEADOS A COMPETENCIAS LABORALES:**

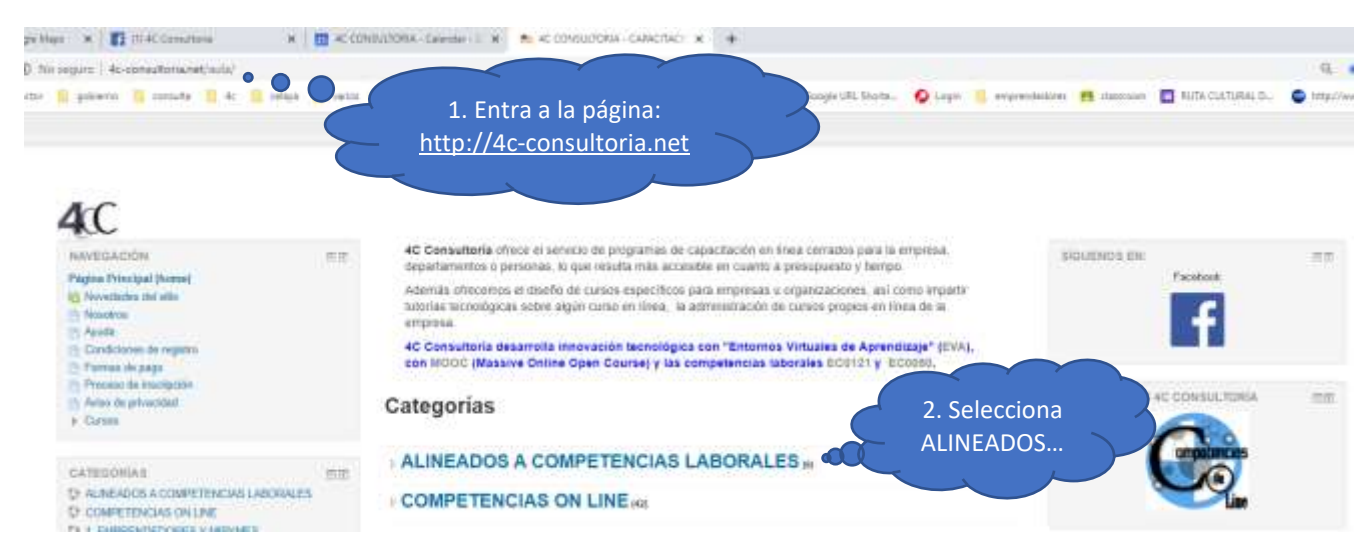

4C CONSULTORIA Pape #2 Tellery Ferrer (hange - Process (b analysis) - Candidates de regime - Analti - Arian (a plantidat - Tagalla) Minimize, and + Udef to he inpresses (hypnot) **4C CONSULTORIA - CAPACITACION VIRTUAL** Fight Poxial Renes - Caree - AUNEXOCS ACOMPETENTIAS CABORALES 3. Ingresa con un NAVELACCHE  $\pi\pi$ Categories ALINEADOS A COMPETENCIAS LABORALES USUARIO. **Fágina Principal (trock)** 41 Novembadore del silio A todor los interesados a cerificarse se Congatendas Laborales ante el CONOCER - SEP; ofecer Si no tienes particular **Maatra Phil Australia** Maxia tiempo lontado postas obtener un descuento del 50% sobre nuestros cursos de almeación para centificació genéraloConditiones de regista inidar automáticamente, si ya tienes un usuario en neastra plataforna. - Parrial de pago<br>- Present de Immigratio Cada curso continue al Estándar de Consoliencia, mutatial didictica de acuerdo al Estándar, force de a itintales de otros porticipentes, fermatos pora tratajar les prigiles, y evaluaciones de censolinio ntos para reforzar tus o - Avivo de privacidad Posturiormete podrés evaluate con nuestras evaluadores con tarifes probrenciales muy bajas. Comadia letto Mo-co  $\sim$  Cars - ALINEADOS A COMPETENCIAS LABORALES  $\mathbb{D}$ Daala de carsos de homas homas **Development** 一般的 Buscar carsos Dr Imperiation de comme de Formación Curso: Diseño de cursos de formación del capital humano Þ Q Serith dirtm DISEÑO DE CURSOS DE FORMACIÓN DEL **Pr** Countlets 4C Dr Formalaiden da proyectos To Evaluable its compensation # COMPETENCIAS ON LINE » 1. EMPRENDED ORES V MEPHAES > 3 CAPACITACIÓN<br>> 3 CALIDAD Y PRODUCTIVIDAD

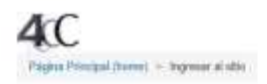

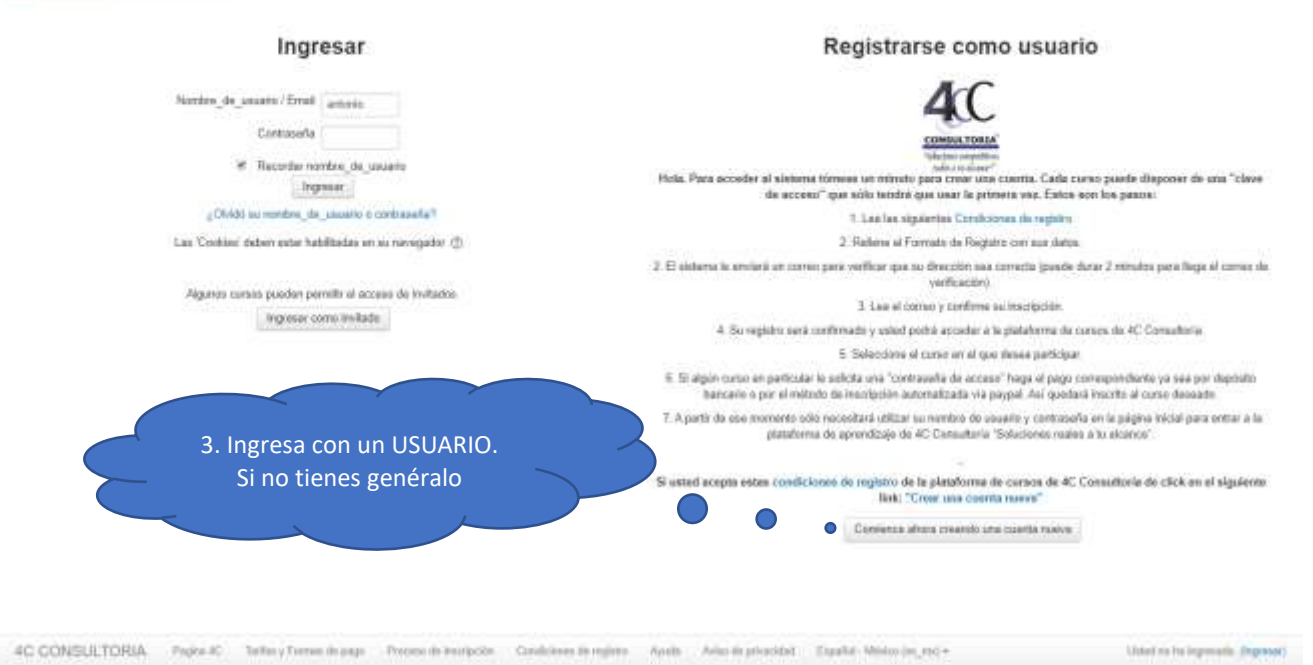

## **4C CONSULTORIA - CAPACITACION VIRTUAL**

Fages Pendant Here: + Curee + ALRICADOS A COMPETENCIAS LABORALES

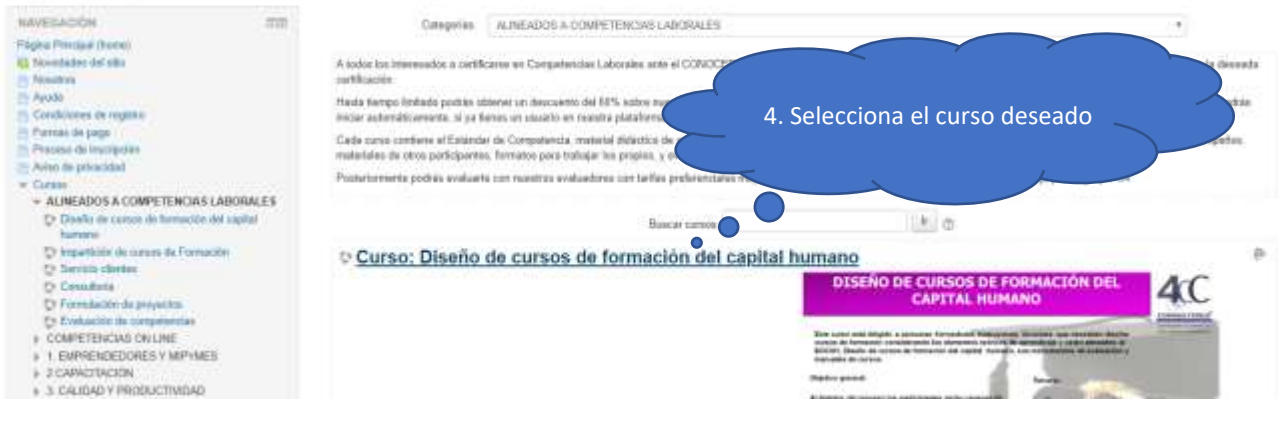

# **MÉTODOS DE PAGO:**

Depósito bancario o transferencia electrónica (enviar el comprobante al correo [mercadotecnia@4c-consultoria.com](mailto:mercadotecnia@4c-consultoria.com) comprobante con nombre de usuario para matricular manualmente),

Banco - Inbursa / Walmart Cuenta - 40129227445 CLABE - 036215401292274455 Nombre - Juan Antonio Castellanos Cardona

Con **PayPal** (continua las instrucciones, en página siguiente)

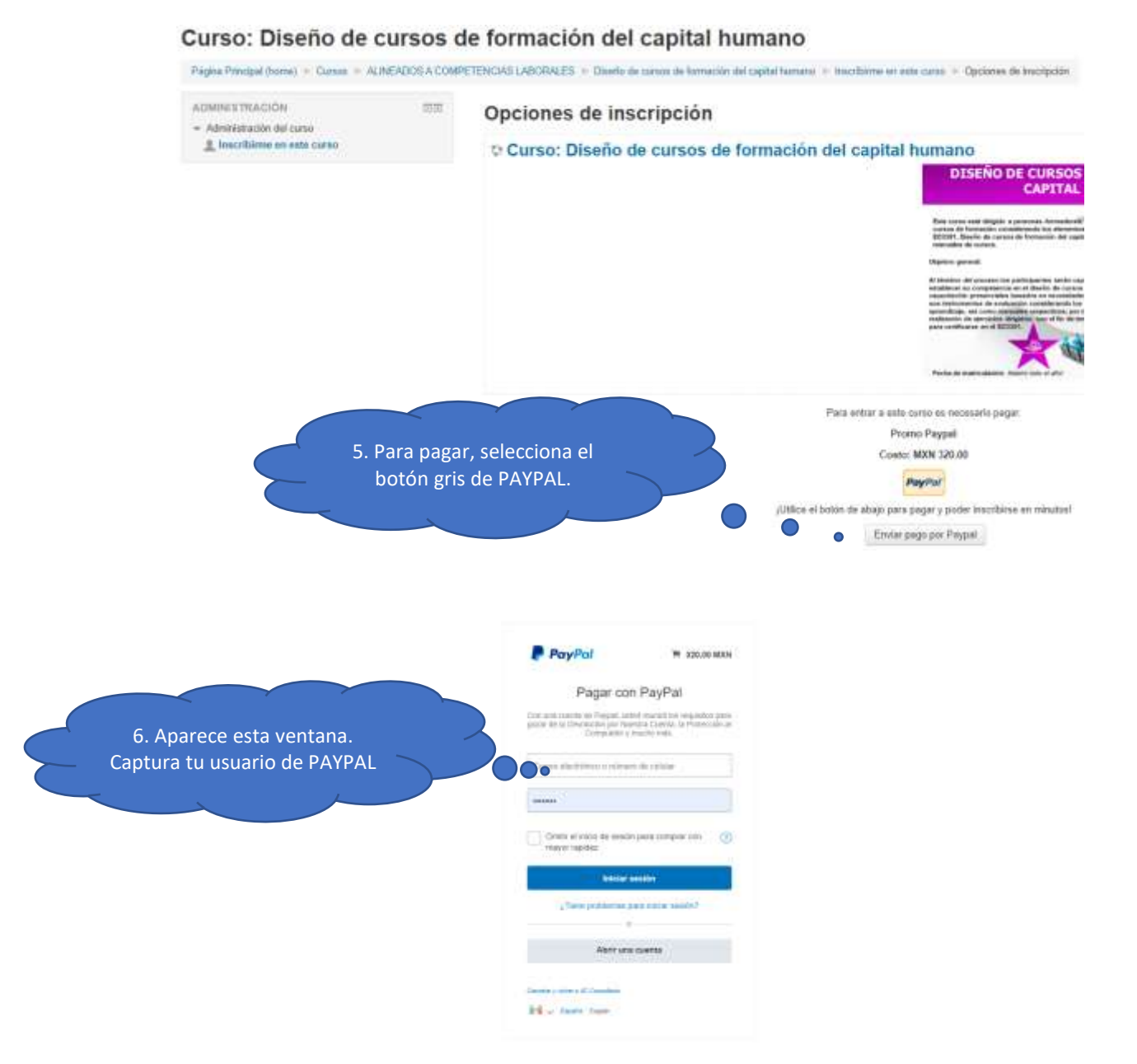

## SI NO TIENES CUENTA, ABRE UNA EN: [https://www.paypal.com/welcome/signup/#/email\\_password](https://www.paypal.com/welcome/signup/#/email_password)

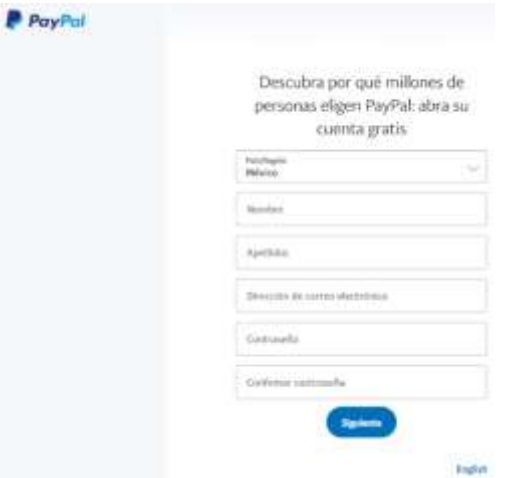

(Cómo funcional) Beneficios Oónde comprar: Buscar en allay Preguntas frecuentes ¿Cómo funciona? dlarusso@email.com subtotal. 24.99 asse anno 222 9999.  $\odot$ 市 6 ........... ⊛  $01/25$  $-0.444$ Pager con Pay/Pal Registrate en PayPal. Page con PayPal, **B.inton**  $\left\langle \mathbf{1}\right\rangle$  $\mathbb{Z}$  $\overline{3}$ Abre to cuenta PayPal gratis y asocia tus.<br>tarjetas de crédito o débito. Busca el botón de PayPal a la hora de pagar y<br>compra fácilmente ingresando tu correo Una vez que completes tu pedido, ya no<br>tendrilo que preocuparte más: PayPal te electrónico y contraucha. protege deale que pagas hasta que recibes tu articula.

### Curso: Diseño de cursos de formación del capital humano

Página Principal (home) > Cursos > ALINEADOS A COMPETENCIAS LABORALES > Deeds de cursos de formación del septial humano

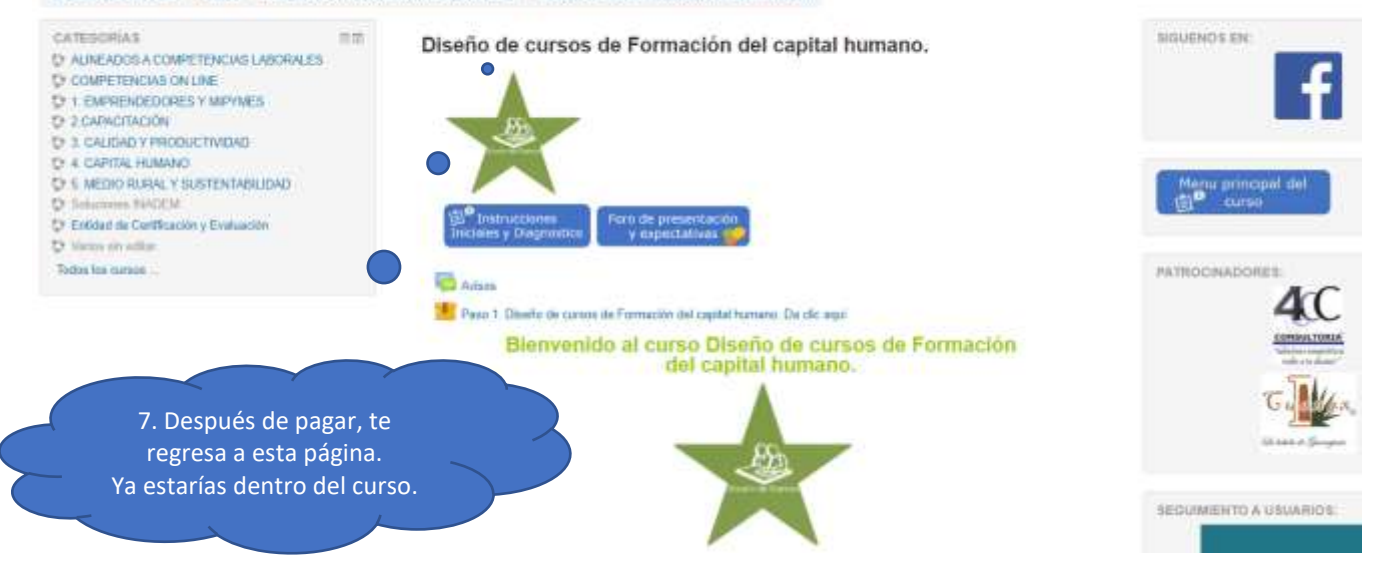